https://www.100test.com/kao\_ti2020/291/2021\_2022\_\_E9\_AB\_98\_ E4\_B8\_BD\_200\_c67\_291508.htm

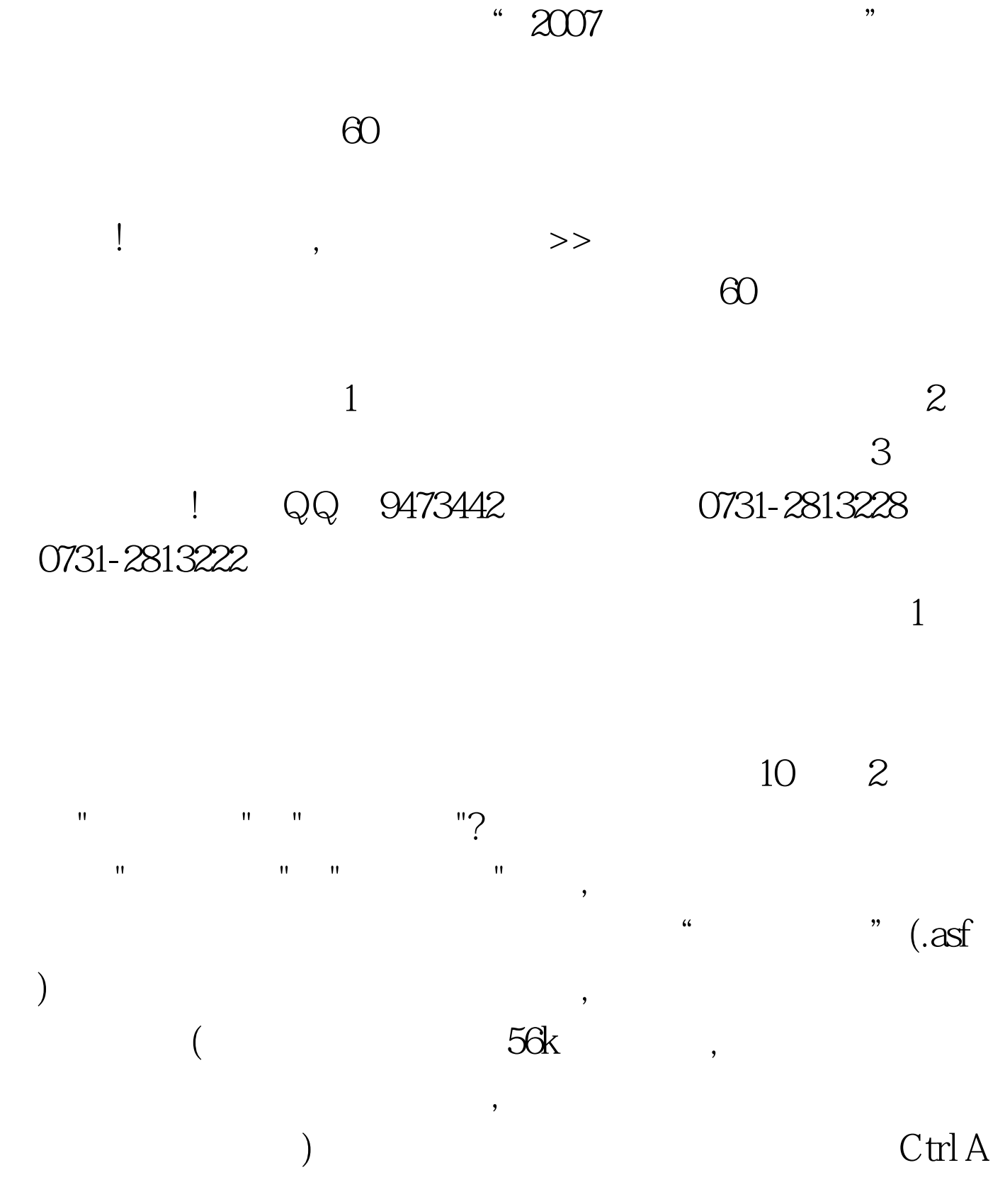

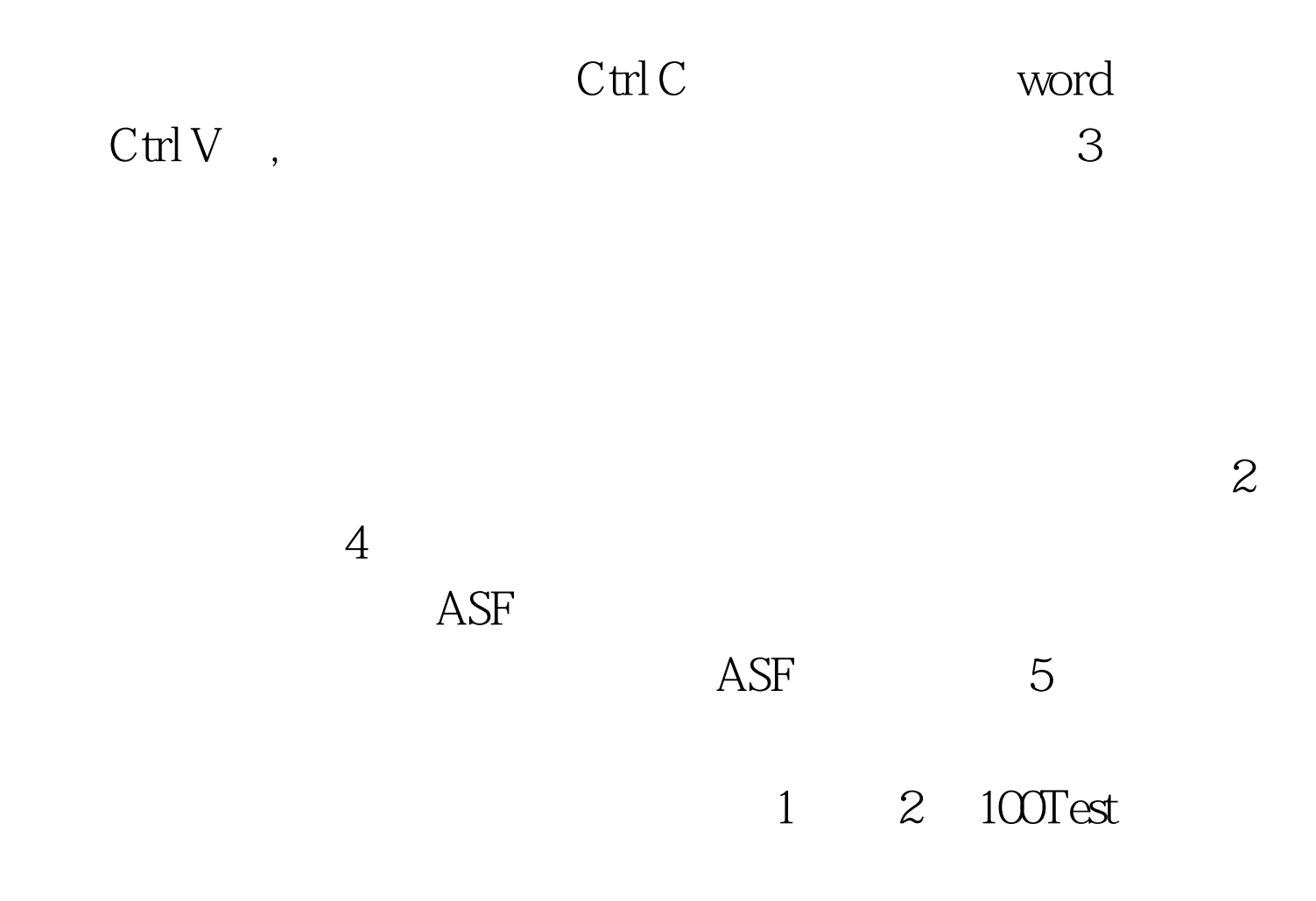

www.100test.com